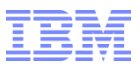

# IBM WebSphere Commerce V8.0

Migration Considerations

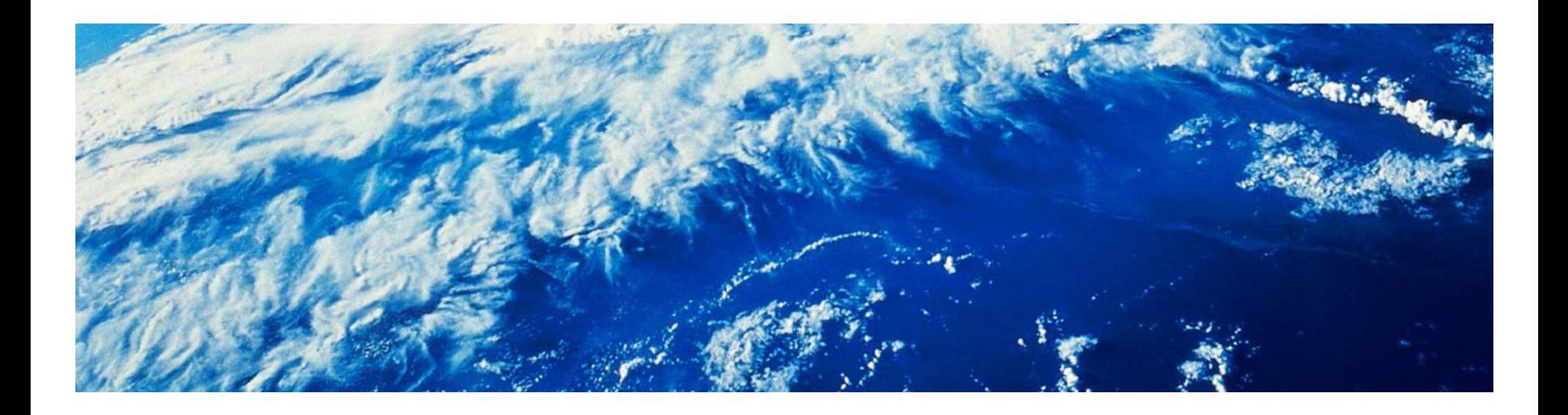

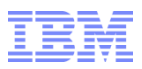

#### Disclaimer

IBM's statements regarding its plans, directions, and intent are subject to change or withdrawal without notice at IBM's sole discretion.

Information regarding potential future products is intended to outline our general product direction and it should not be relied on in making a purchasing decision.

The information mentioned regarding potential future products is not a commitment, promise, or legal obligation to deliver any material, code or functionality. Information about potential future products may not be incorporated into any contract.

The development, release, and timing of any future features or functionality described for our products remains at our sole discretion.

Performance is based on measurements and projections using standard IBM benchmarks in a controlled environment. The actual throughput or performance that any user will experience will vary depending upon many factors, including considerations such as the amount of multiprogramming in the user's job stream, the I/O configuration, the storage configuration, and the workload processed. Therefore, no assurance can be given that an individual user will achieve results similar to those stated here.

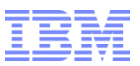

## Agenda

- **Supported migration paths**
- **Management Center Considerations**
- **•** Overall migration process
- **Nigration tooling**

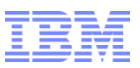

## Supported Migration Paths

- The migration tooling included with V8 supports migration from *any* level of V7 to V8
	- If you are currently using an older version of WebSphere Commerce, you must upgrade to V7 first
	- Note that an upgrade from V7 FEP6 or prior will assume adoption of the FEP7 Search architecture
- If you have customizations to Management Center, see the Management Center Consideration slides for more detail
- If you are on Express Edition, you will need to migrate to Professional or Enterprise
- Migration scripts will migrate as-is
	- New store features will have to be adopted manually through code migration
	- To manage risk, we generally recommend "Lift & Shift" migrations, if possible

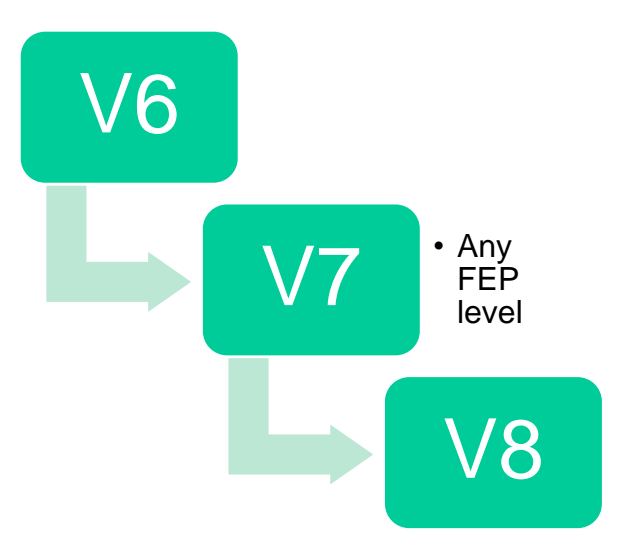

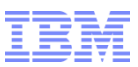

## Management Center Considerations

- The Management Center framework has been refreshed from the OpenLaszlo-based Flash client to a DHTML-based
	- **IF In addition, the user interface has been refreshed**
- Any existing OpenLaszlo customizations will have to be ported to the new framework manually
	- A tool to aid this migration is in development *to be expected* in 1H2016
- If you have extensive Management Center customizations, you may consider deploying the V7 Flash-based Management Center on V8
	- A **V7 FEP8** version of Management Center is supported for V8 runtime
	- Note that the V8 toolkit does not include an OpenLaszlo compiler, so any maintenance on the V7 Management Center will require a V7 FEP8 level toolkit
		- See next slide for details
	- Since dual toolkits are needed, we recommend that you keep any changes to the Management Center on V8 to a minimum

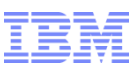

## Management Center Compatibility Mode

- Since the server-side services guarantee backwards compatibility, a V7 (FEP8) level Management Center client connecting to a V8 server is supported
- You will need to keep at least one V7 FEP8 toolkit around so that you can maintain and compile the OpenLaszlo-based Management Center
- The new Management Center is also using the "LOBTools" Web module name, so the process is:
	- If not already on V7 FEP8, upgrade and regression test Management Center to a V7 FEP8 toolkit
	- Clean the LOBTools project from your V8 toolkits and check in the project to ensure none of the V8 files exist in your source code repository
	- On your V7 FEP8 toolkit, compile Management Center and check in all files, including the compiled ManagementCenter.swf file
	- Check out the LOBTools project on your V8 toolkit and regression test
	- When migrating from wcbd V7 to V8, ensure that the LOBTools project is listed under the web.modules.list property and not the V7 setting of open.laszlo.web.module.list.
	- Run build and deploy

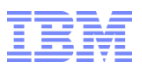

## Planning Migrations

- Migrations should be approached as a full-sized project
- In the past, version migrations has taken three-six months
	- Given the few framework changes (apart from Management Center) in V8, we expect migrations from V7 to V8 to be smaller
- Careful planning and meticulous scripting are key parts of a successful migration project

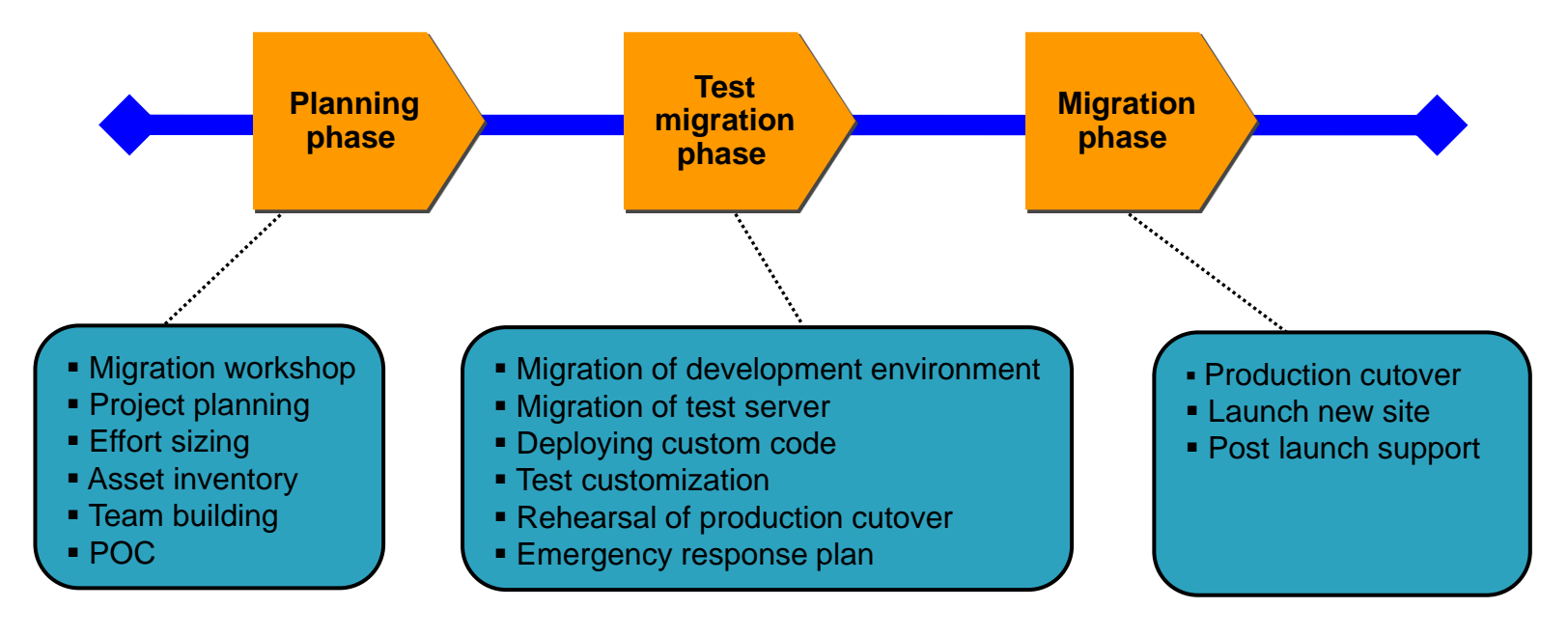

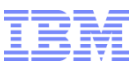

## Scripting is not only for computers

- Script *everything*
- **Clear instruction on** 
	- **Expected start/completion times**
	- **Responsible person(s)**
	- **Backups**
	- **•** Details needed to understand steps
- Refine scripts as you move through environments
	- Document issues that you encountered

**Planned Start time** 

07/01/09 12:00

**Planned End** 

07/01/09 12:00 09/01/09 12:00 2 days 0

Time

09/01/09 12:00 2 days 0

Plan Durat

**Task Name** 

Review / create enough disc space on QAP080 / QAP050

Copy Images, CSS, content, JS for EV, MS, TSUS, TS from

1.0 Pre Prod Data Cleanup and V5.6.1 Install Align Pre Prod data on QAP080 / QAP050

app080 to app050.

**Nn** 

 $1.1$ 

 $1.1.1$ 

 $1.1.2$ 

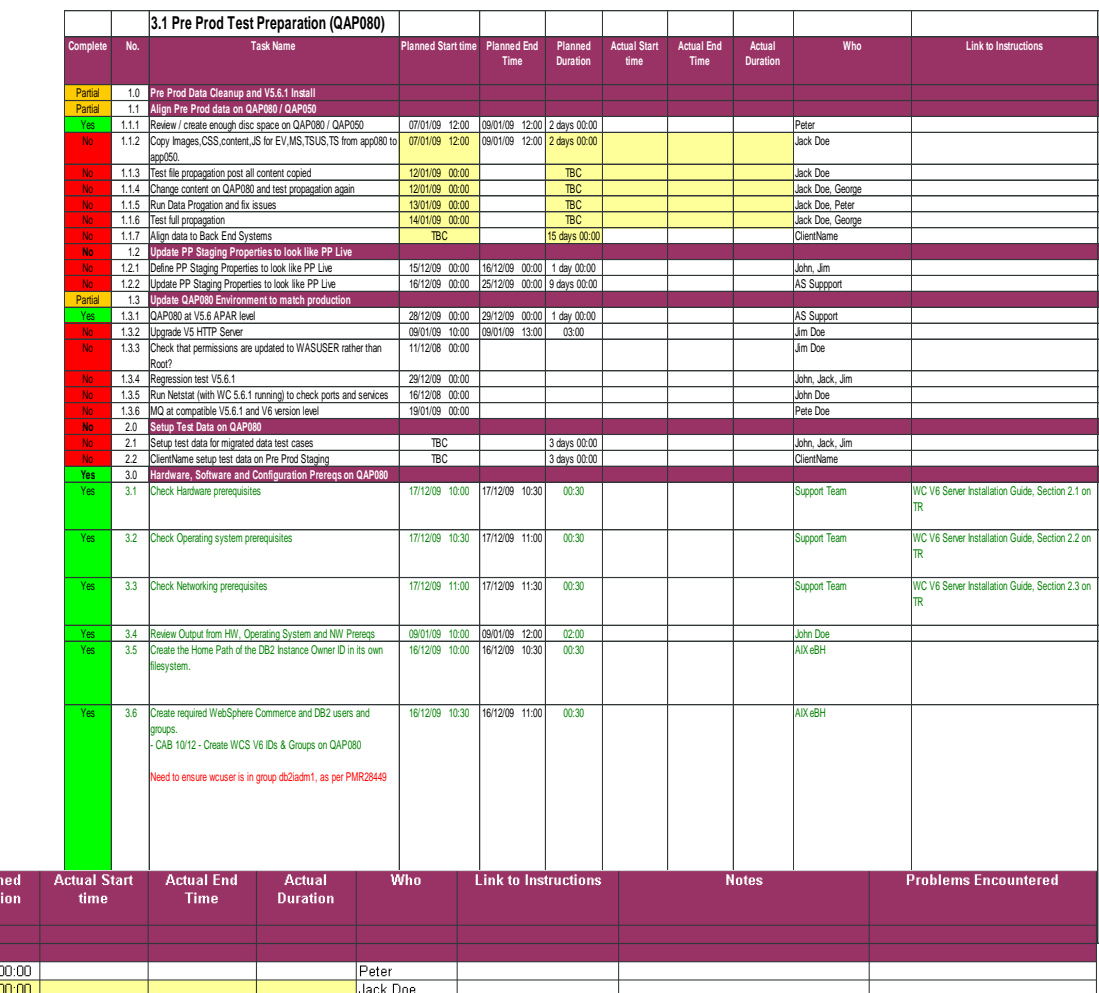

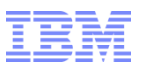

## Migration Best Practices

- Focus on a "lift and shift" approach
	- Add/adopt new functionality in a subsequent deployment
- Regression test
	- Adopt the test automation framework to do so efficiently
- Move through environments, migrating and testing it fully
	- Don't forget to test staging propagation tasks
- Review deprecation and discontinuation lists to understand required and recommended changes
- Utilize custom task tags in Rational Application Developer (e.g. "//MIGR") for migrationrelated ToDos
- **Manage URL changes with redirects and notification of 3<sup>rd</sup>-parties**
- Catalog any configuration changes done in WebSphere Application Server V7 to determine if it applies to V8
- Plan for a code and content freeze period to minimize flux during migration
- Develop a roll-back plan

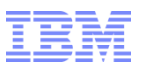

## Overall Migration Process

- **Perform Toolkit Migration**
- **Perform Build Server Migration**
- **Perform Runtime Migration** 
	- Mainly stack installs followed by code deployment and database migration
	- **Perform once for each runtime environment** 
		- Development Test Server
		- QA Server
		- **Preproduction servers**
		- Production servers
	- Note that staging/authoring should be migrated just like non-staging servers
		- **IF In previous versions, we recommended rebuilding staging/authoring databases** using the stagecopy tools

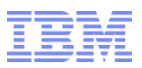

## Toolkit Migration

- If planning to use OpenLaszlo Management Center in V8:
	- If not on V7 FEP8, upgrade (at least one) toolkit to this level
		- Recompile and test Management Center on V7 FEP8
	- Change source control "ignore" files to ensure all LOBTools files gets checked in (specifically ManagementCenter.swf)
	- Since this is now the defect and build environment for Management Center, ensure that you have DR in place for this toolkit
- **If** Install V8 toolkit
- **Check out V7 code to V8 toolkit**
- Restore and migrate a copy of the toolkit database using the database migration tool
- Resolve any dependencies on deprecated or discontinued features
- **Regression test in V8 toolkit**
- Check in migrated code
	- Note that since we guarantee binary compatibility, the code migration should be much less involved (assuming no reliance on discontinued features)

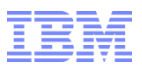

#### Build Server Migration

- Apply usual approach for upgrading wcbd:
	- Adopt wcbd as though it was the first time
	- Apply any property changes you did to customize wcbd
		- **Diversion: if you deploy V7 Management Center on V8, ensure that LOBTools is** listed in the web.modules.list property, not in the open.laszlo.web.module.list property.
- Run a build as usual, checking out the migrated V8 code
- **Deploy the code on the V8 runtime, once migrated (see next slide)**

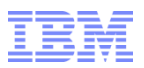

## Runtime Migration

- For each runtime environment (dev, qa, pre-prod, prod):
	- Install V8 stack
		- Can be done on same hardware as V7, as long destination paths are different
	- **Create new instance on V8** 
		- There is no instance migration script in V8, so this instance will act as the target for the deployed V8 code
		- Use same parameters as V7 instance
		- Apply any WebSphere Application Server configuration changes from V7 that apply to V8
	- Restore a snapshot of the V7 database
	- Deploy the migrated code
	- Migrate search configuration
	- Run the database migration script to migrate the copy of the V7 database to V8 schema
	- Run regression tests
	- Switch the environment over from V7 to V8
- Note that the database migration script is restartable and supports zero-downtime operation

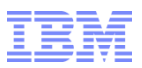

## Migration tooling

- The core asset to migrate for a WC migration is the database
- To support this, we ship the database migration tool with WC V8
- This tool can be run either as a command-line utility, or as a graphical a wizard
- The tool allows for migrating data *while the site is online*
- The tool is repeatable
	- In case of an error, you can investigate the issue, solve it (e.g. increase transaction log size) and re-run the utility, without having to restore a previous backup
- Any standard schema customizations are left as-is by the migration script
	- If your customizations require database migration, you should develop and test your own scripts for this

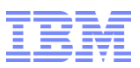

## New Maintenance Strategy

- We are changing the approach to delivering code fixes and additional functionality for WebSphere Commerce, starting in V8
- Code and security fixes (8.0.0.x):
	- **Bi-weekly cumulative fix packs**
	- Fix packs can be installed without manual steps and with minimal downtime
	- Fix packs are guaranteed to *only* include code fixes, i.e. no new functionality
	- No individual iFixes for APARs, instead APARs are scheduled for next fixpack
- New Functionality (8.0.x.0):
	- Quarterly *mod* releases, no more Feature Packs (FEPs)
	- Installed in the same way as fix packs (i.e. through Update Installer)
	- Guaranteed to be installable without manual steps
		- However, to adopt new function, manual steps *may* be required, e.g. to update store JSPs
- We highly recommend clients to stay current with fix packs and mod releases
	- However, to manage production changes, you can choose a different fix packs application cadence, e.g. every third fix pack

Detailed session Tue 8 Dec

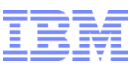

## Other sessions related to WC V8 and Commerce Insights

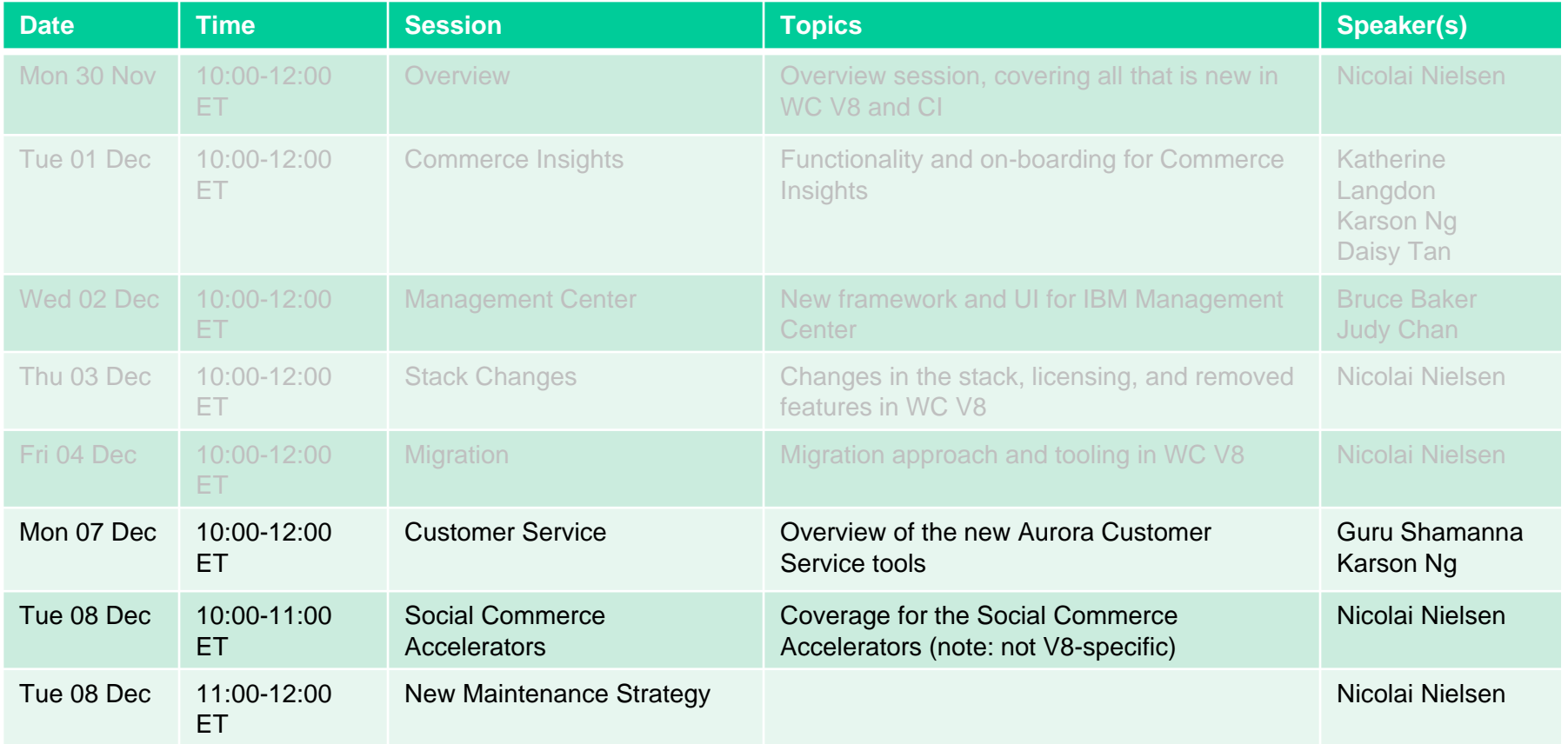

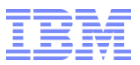

## Thank You!

### Trademarks, disclaimer, and copyright information

IBM, the IBM logo, ibm.com, Coremetrics, DB2, PowerVM, Rational, WebSphere, and z/VM are trademarks or registered trademarks of International Business Machines Corp., registered in many jurisdictions worldwide. Other product and service names might be trademarks of IBM or other [companies. A current list of other IBM trademarks is available on the web at "Copyright and trademark](http://www.ibm.com/legal/copytrade.shtml) information" at http://www.ibm.com/legal/copytrade.shtml

Other company, product, or service names may be trademarks or service marks of others.

THE INFORMATION CONTAINED IN THIS PRESENTATION IS PROVIDED FOR INFORMATIONAL PURPOSES ONLY. WHILE EFFORTS WERE MADE TO VERIFY THE COMPLETENESS AND ACCURACY OF THE INFORMATION CONTAINED IN THIS PRESENTATION, IT IS PROVIDED "AS IS" WITHOUT WARRANTY OF ANY KIND, EXPRESS OR IMPLIED. IN ADDITION, THIS INFORMATION IS BASED ON IBM'S CURRENT PRODUCT PLANS AND STRATEGY, WHICH ARE SUBJECT TO CHANGE BY IBM WITHOUT NOTICE. IBM SHALL NOT BE RESPONSIBLE FOR ANY DAMAGES ARISING OUT OF THE USE OF, OR OTHERWISE RELATED TO, THIS PRESENTATION OR ANY OTHER DOCUMENTATION. NOTHING CONTAINED IN THIS PRESENTATION IS INTENDED TO, NOR SHALL HAVE THE EFFECT OF, CREATING ANY WARRANTIES OR REPRESENTATIONS FROM IBM (OR ITS SUPPLIERS OR LICENSORS), OR ALTERING THE TERMS AND CONDITIONS OF ANY AGREEMENT OR LICENSE GOVERNING THE USE OF IBM PRODUCTS OR SOFTWARE.

© Copyright International Business Machines Corporation 2015. All rights reserved.

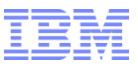

## **Title**

■ Items...